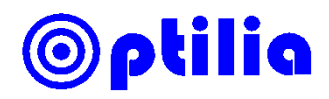

## **System Requirements for USB3.0 Frame Grabber**

## *Important installation notes*

- Install all necessary drivers in a standalone system without internet connection or connection to any server.
- Installation should be with full administration privileges.
- Disable the antivirus system temporary during the installation.
- Install and use the driver version 10.3.0. [http://www.optiliaindustrial.eu/software/Blackmagic\\_Desktop\\_Video\\_Windows\\_10.3.zip](http://www.optiliaindustrial.eu/software/Blackmagic_Desktop_Video_Windows_10.3.zip)

## *Officially supported computers by Optilia*

- **Station:** HP ProDesk Core i5 or i7
- **Laptop:** HP ProBook Core i5 or i7

## *System requirements*

The table below displays specifications recommended for the computer. However Optilia does not guarantee it will work without any issues if the computer is not registered in the officially supported list above.

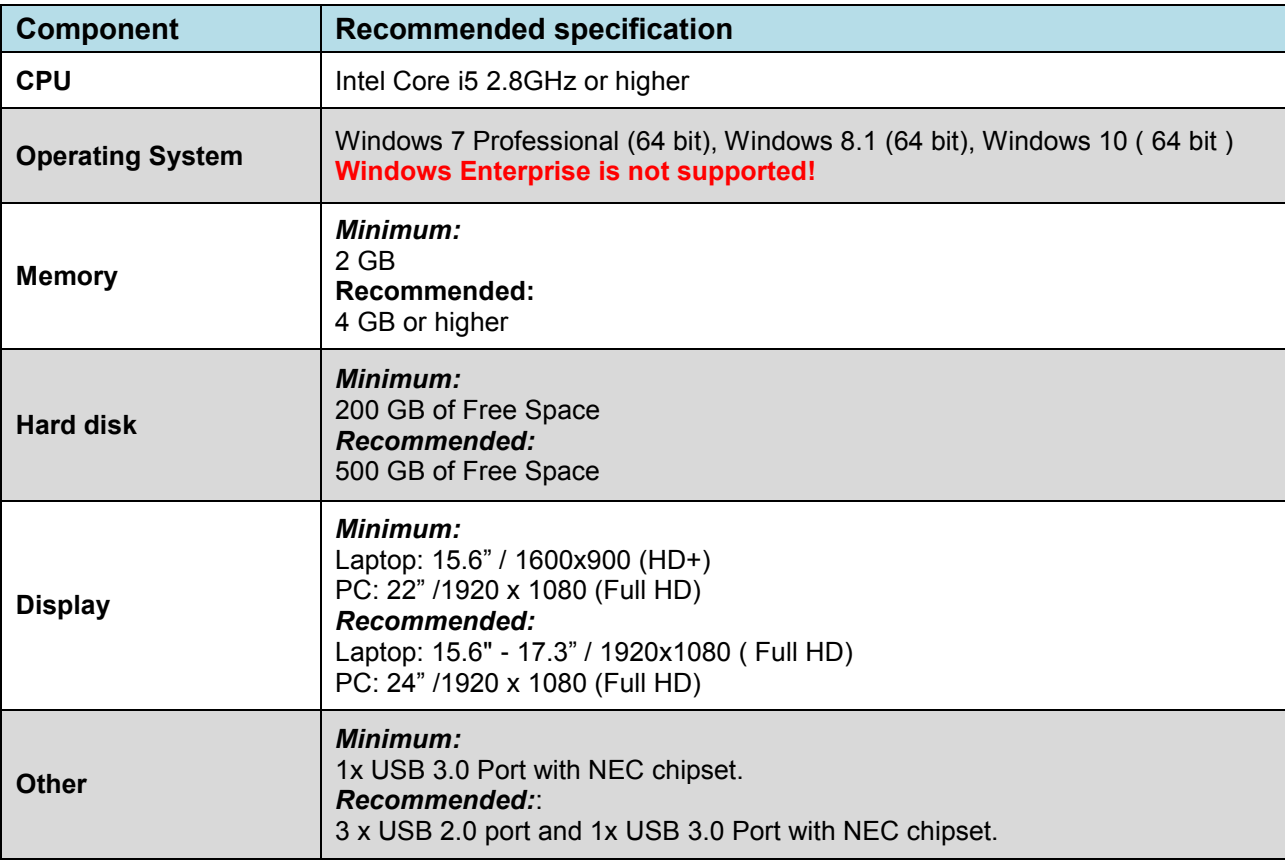